### **Электронная почта**

**[Пример почтового сервера](https://sysadminmosaic.ru/examples/email_server)**

**[Пример почтового сервера с несколькими внутренними доменами](https://sysadminmosaic.ru/examples/email_server_several_subdomain) [Пример почтового сервера на Postfix с несколькими внешними доменами и переключающим сервером](https://sysadminmosaic.ru/examples/postfix_multi_external_domains_and_lan_relay) [Пример почтового сервера для внутреннего домена](https://sysadminmosaic.ru/examples/email_server_domain)**

### **Безопасность**

#### **PFix Me!**

[DKIM \(Domain Keys Identified Mail\)](https://sysadminmosaic.ru/dkim/dkim) [SPF \(Sender Policy Framework\)](https://sysadminmosaic.ru/spf/spf) [ClamAV](https://sysadminmosaic.ru/clamav/clamav) **[SpamAssassin](https://sysadminmosaic.ru/spamassassin/spamassassin)** [SenderBase:The world's largest Email and Web traffic monitoring network](https://www.senderbase.org)

# **Сервер передачи почты (MTA)**

**MTA** = Mail Transfer Agent

**[PostFix](https://sysadminmosaic.ru/postfix/postfix)**

[hMailServer](https://sysadminmosaic.ru/hmailserver/hmailserver)<sup>[1\)](#page--1-0)</sup>

[Exim](https://sysadminmosaic.ru/exim/exim)

# **Сервер доставки почты (MDA)**

**MDA** = Mail Delivery Agent

**[Dovecot](https://sysadminmosaic.ru/dovecot/dovecot)**

[Sieve \(язык описания правил фильтрации для почтовых сообщений\)](https://sysadminmosaic.ru/sieve/sieve)

# **Пользовательский интерфейс (MUA)**

**MUA** = Mail User Agent

[Claws Mail](https://sysadminmosaic.ru/claws-mail/claws-mail)

[IceDove](https://sysadminmosaic.ru/icedove/icedove)

**[Thunderbird](https://sysadminmosaic.ru/thunderbird/thunderbird)** 

**[Автоматическая настройка почтового клиента](https://sysadminmosaic.ru/email_mua_autoconfig/email_mua_autoconfig)**

### **Веб**

**[RoundCube](https://sysadminmosaic.ru/roundcube/roundcube)**

#### **Консоль**

[Blat \(только отправка сообщений\)](https://sysadminmosaic.ru/blat/blat)<sup>[2\)](#page--1-0)</sup>

### **Просмотр файлов msg и eml**

[Coolutils Mail Viewer](http://www.coolutils.com/ru/MailViewer)<sup>[3\)](#page--1-0)</sup>

[Mitec Mail Viewer](http://www.mitec.cz/mailview.html)<sup>[4\)](#page--1-0)</sup>

# **Ссылки**

[Серверные Процессы E-mail - MTA и MDA](http://datanets.ru/servernye-protcessy-e-mail-mta-mda.html) [Рекомендации по настройке DNS для почтового сервера](http://forum.ixbt.com/topic.cgi?id=7:26978)

 $1)$   $2)$   $3)$   $4)$ для MS Windows **[https://sysadminmosaic.ru/e\\_mail/e\\_mail?rev=1592569952](https://sysadminmosaic.ru/e_mail/e_mail?rev=1592569952)**

**2020-06-19 15:32**

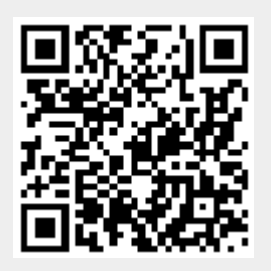